# MÉTHODES NUMÉRIOUES

# **Objectifs**

A la fin de la séquence d'enseignement l'élève doit pouvoir écrire et analyser les algorithmes suivants :

- créer des listes de flot, boolean, int
- récupérer un fichier de points
- résoudre une équation du type  $f(x) = 0$ .
- intégrer ou dériver une fonction ou l'image d'une fonction via une liste de points.
- intégrer une équation différentielle d'ordre *n*, pouvant se ramener à une équation vectorielle du type  $\mathbf{Y}' = \mathbf{F}(\mathbf{Y}, t).$
- résoudre un système linéaire inversible.

# Table des matieres `

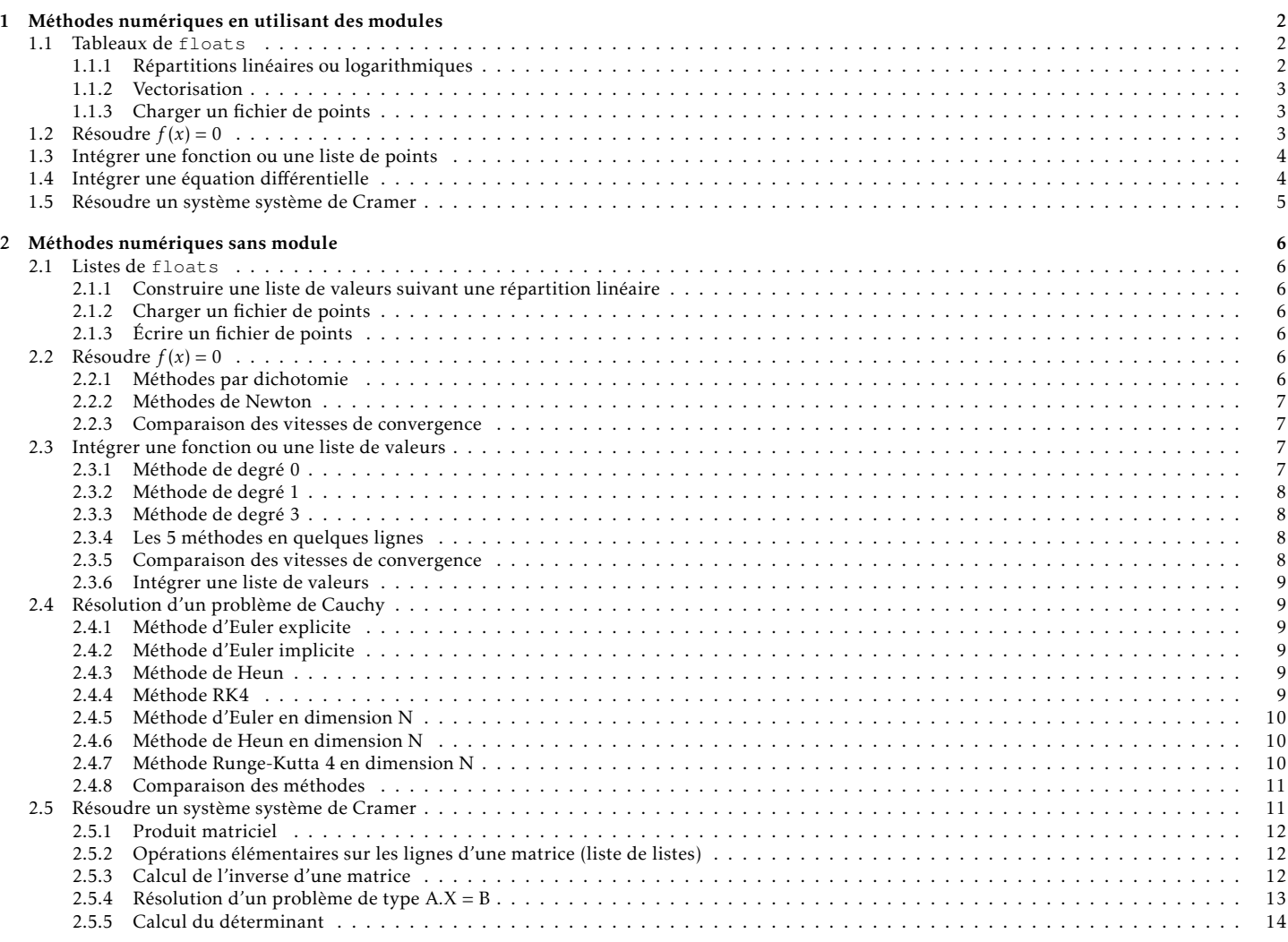

# Introduction

Si le cours d'informatique commune permet d'établir ou détailler des méthodes numériques, en Tp de Physique, Chimie, SI ou en TIPE, il est souhaitable que les élèves puissent utiliser des méthodes numériques performantes et facilement programmables. Ce document détaille les méthodes disponibles dans les modules matplotlib.pyplot, numpy et scipy pour résoudre les problèmes numériques.

Afin de bien définir quelle méthode appartient a quel module, le document utilisera les alias ` suivants :

```
import math as m
import matplotlib.pyplot as plt
import numpy as np
import scipy as sci
import numpy.linalg as nalg
import scipy.optimize as sciop
import scipy.integrate as scint
```
- m pour math
- plt pour matplotlib.pyplot
- np pour numpy
- sci pour scipy
- nalg pour numpy.linalg
- sciop pour scipy.optimize
- scint pour scipy.scint

REMARQUE : il est bien sûr possible d'utiliser from numpy import \*. Cependant il faut être vigilant; les deux cas suivants ne conduisent pas au même résultat :

**from** math **import** \* **from** numpy **import** \*

**from** numpy **import** \* **from** math **import** \*

Le premier cas permet, par exemple, d'utiliser cos sur un tableau; le second ne le permet pas (voir [1.1.2\)](#page-2-0).

Les méthodes numériques sans l'utilisation des modules précédemment listés sont détaillées dans la partie [2.](#page-5-0)

# <span id="page-1-0"></span>1 Méthodes numériques en utilisant des modules

#### <span id="page-1-1"></span>1.1 Tableaux de **floats**

#### <span id="page-1-2"></span>1.1.1 Répartitions linéaires ou logarithmiques

OBJECTIF : obtenir un tableau avec des valeurs réparties de façons linéaire ou logarithmique.

· np.linspace(deb, fin, nbp) avec deb la première valeur, fin la dernière valeur (incluse) et nbp le nombre d'éléments.

```
>>> np.linspace(10, 50, 5)
array([10., 20., 30., 40., 50.])
```
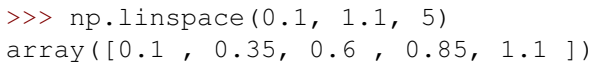

• np.arange(deb, fin, pas) avec deb la première valeur, fin la dernière valeur (exclues) et pas le pas entre deux éléments.

```
>>> np.arange(10, 60, 10)
array([10, 20, 30, 40, 50])
```

```
>>> np.arange(0.1, 1.2, 0.25)
array([0.1 , 0.35, 0.6 , 0.85, 1.1 ])
```
• np.logspace(deb, fin, nbp) avec 10\*\*deb la première valeur, 10\*\*fin la dernière valeur (incluse) et nbp le nombre d'éléments.

```
>>> np.logspace(-1, 2, 4)array([ 0.1, 1. , 10. , 100. ])>>> np.logspace(0, 1, 3)
                                array([ 1. 3.16227766, 10. ] )
```
#### <span id="page-2-0"></span>1.1.2 Vectorisation

Contrairement aux listes (cf [2.1\)](#page-5-1), il est possible d'appliquer des opérations directement au tableau.

```
>>> T = np.linspace(0, np.pi/2, 7)
>>> np.cos(T)
array([1.00000000e+00, 9.65925826e-01, 8.66025404e-01, 7.07106781e-01,
       5.00000000e-01, 2.58819045e-01, 6.12323400e-17])
```
#### <span id="page-2-1"></span>1.1.3 Charger un fichier de points

Le module numpy propose la méthode loadtxt pour lire un fichier de points. Dans un fichier .csv, les colonnes sont séparées par des ; . Ainsi donnees = np. loadtxt ('donnees.csv', delimiter = ';') permet d'obtenir un tableau donnees avec les valeurs du fichier donnees.csv.

Si on connait le nombre de colonnes, il est possible d'associer une variable à chaque colonne avec l'argument optionnel unpack. Si les colonnes sont séparées par des tabulations, il faut utiliser  $\setminus t$  comme valeur de delimiter.

```
t, x, v = np.loadtxt('donnees.txt', delimiter = '\t', unpack = True)
```
<span id="page-2-2"></span>1.2 Résoudre  $f(x) = 0$ 

OBJECTIF : résoudre un problème du type  $f(x) = 0$ .

Pour résoudre un problème du type  $f(x) = 0$ , le plus simple est d'utiliser le module scipy.optimize avec la méthode newton. Ainsi, sciop.newton(f, x0) permet de déterminer un zéro de la fonction f en partant de  $x0$ . Il n'est pas nécessaire de donner la dérivée fp de f mais il est possible de le faire sciop.newton(f,  $x0$ , fp).

```
def f(x):
    return x**2/2 - 1def fp(x):
    return x
sol = sciop.newton(f, 3, fp)
```
RAPPEL il n'est pas nécessaire de déclarer les fonctions avant d'utiliser newton. La fonction lambda permet de faire lors de l'appel.

```
>>> sciop.newton(lambda x: x**2/2 - 1, 3)
1.4142135623730971
```
# <span id="page-3-0"></span>1.3 Intégrer une fonction ou une liste de points

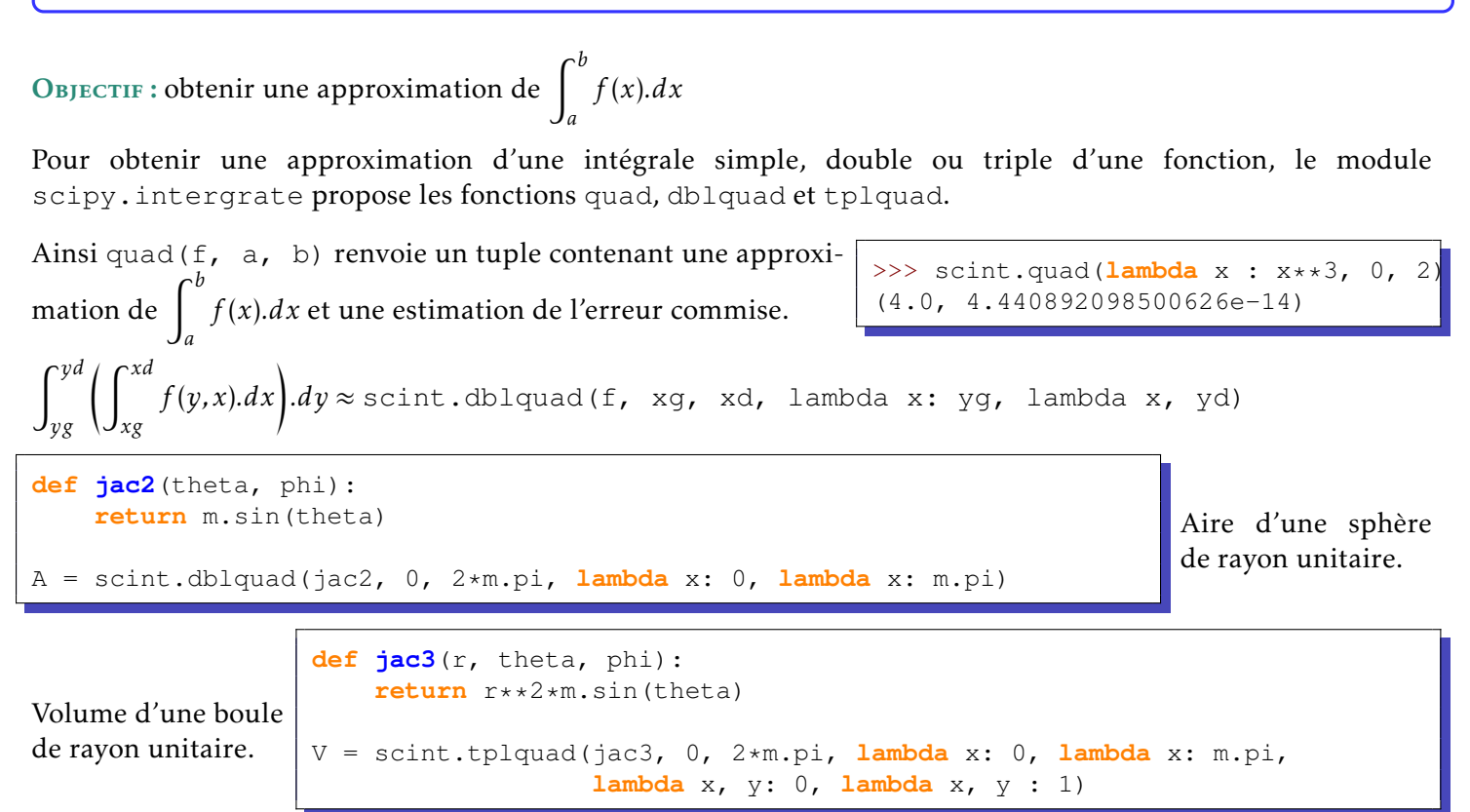

Utiliser cumtrapz du module scipy.integrate permet d'integrer une liste de valeurs, par exemple pour ´ passer des mesures d'accélération à la vitesse en chaque point de mesure.

Ainsi scipy. intergrate.cumtrapz(val, x=t, initial=i0) permet d'obtenir l'évolution de l'aire sous la courbe formée par les éléments de  $val$ , avec  $t$ , la liste de leurs abscisses et i0 la valeur initiale.

REMARQUE : la fonction ne semble pas tenir compte de la valeur initiale. Le troisième exemple serait peut-être la solution à adopter pour obtenir le résultat recherché :

```
>>> scint.cumtrapz([2, 3, 4], x=[0, 1, 2], initial=3)
array([3. , 2.5, 6. ])>>> scint.cumtrapz([2, 3, 4], x=[0, 1, 2], initial=0)
array([0. , 2.5, 6. ])
>>> scint.cumtrapz([2, 3, 4], x=[0, 1, 2], initial=0) +3
array([3. , 5.5, 9. ])
```
# <span id="page-3-1"></span>1.4 Intégrer une équation différentielle

Objectif : Résoudre une équation différentielle du type  $\vec{Y}' = \vec{F}(\vec{Y}, t)$ .

Le module scipy.integrate propose la fonction odeint telle que odeint(F, Y0, T) permet d'obtenir une estimation de la solution, pour chaque valeur de T, de l'équation différentielle  $Y' = F(Y, t)$  en partant de T[0] avec comme valeur de l'état initial Y0. L'état du système peut contenir N variables avec N ∈ N<sup>\*</sup>.

En ramenant l'équation différentielle scalaire du second ordre  $(1)$ , à une équation différentielle vectorielle du premier ordre [\(2\)](#page-4-2), le probleme de Cauchy initial [\(3\)](#page-4-3) peut ` être traité avec odeint.

 $u = 0$ 

 $u = 1$ 

**else**:

<span id="page-4-1"></span>
$$
\begin{cases}\n\frac{1}{\omega_0^2} \cdot y''(t) + \frac{2.5}{\omega_0} \cdot y'(t) + y(t) = \text{K.}(u(t - t_0) - u(t - t_1)) \\
y(t_0) = y_0 \text{ et } y'(t_0) = v_0\n\end{cases}
$$
\n(1)

avec  $u(t)$  l'échelon unitaire, nul si t est négatif, égale à 1 sinon.

<span id="page-4-2"></span>
$$
\begin{cases}\n\frac{dy(t)}{dt} = v(t) \\
\frac{dv(t)}{dt} = (K.(u(t - t_0) - u(t - t_1)) - y(t)).\omega_0^2 - 2.\xi.\omega_0.v(t) \\
y(t_0) = y_0 \\
v(t_0) = v_0\n\end{cases}
$$
\n
$$
\begin{cases}\n\frac{dY(t)}{dt} = F(Y, t) \\
y(t_0) = [y_0, v_0] \\
v(t_0) = v_0\n\end{cases}
$$
\n
$$
\begin{cases}\n\frac{dY(t)}{dt} = F(Y, t) \\
y(t_0) = [y_0, v_0] \\
v(t_0) = v_0\n\end{cases}
$$
\n
$$
\begin{cases}\n\frac{dY(t)}{dt} = F(Y, t) \\
y(t_0) = [y_0, v_0] \\
\frac{dY(t)}{dt} = [y_0, v_0] \\
\frac{dY(t)}{dt} = [y_0, v_0] \\
\frac{dY(t)}{dt} = [y_0, v_0] \\
\frac{dY(t)}{dt} = [y_0, v_0] \\
\frac{dY(t)}{dt} = [y_0, v_0] \\
\frac{dY(t)}{dt} = [y_0, v_0] \\
\frac{dY(t)}{dt} = [y_0, v_0] \\
\frac{dY(t)}{dt} = [y_0, v_0] \\
\frac{dY(t)}{dt} = [y_0, v_0] \\
\frac{dY(t)}{dt} = [y_0, v_0] \\
\frac{dY(t)}{dt} = [y_0, v_0] \\
\frac{dY(t)}{dt} = [y_0, v_0] \\
\frac{dY(t)}{dt} = [y_0, v_0] \\
\frac{dY(t)}{dt} = [y_0, v_0] \\
\frac{dY(t)}{dt} = [y_0, v_0] \\
\frac{dY(t)}{dt} = [y_0, v_0] \\
\frac{dY(t)}{dt} = [y_0, v_0] \\
\frac{dY(t)}{dt} = [y_0, v_0] \\
\frac{dY(t)}{dt} = [y_0, v_0] \\
\frac{dY(t)}{dt} = [y_0, v_0] \\
\frac{dY(t)}{dt} = [y_0, v_0] \\
\frac{dY(t)}{dt} = [y_0, v_0] \\
\frac{dY(t)}{dt} = [y_0, v_0] \\
\frac{dY(t)}{dt}
$$

- <span id="page-4-3"></span>• définition des paramètres et simulations
- $\bullet$  présentation des résultats

```
plt.figure(0)
plt.title(r'Déplacement $y(t)$')
plt.plot(T, sim[:,0])
plt.figure(1)
plt.title(r'Vitesse $v(t)$')
plt.plot(T, sim[:,1])
```
#### <span id="page-4-0"></span>1.5 Résoudre un système système de Cramer

 $sim = scint.odeint(sysamort, [y0, v0], T)$ 

 $T = npu1$ inspace(t0-1, t1+1, 200)

**return**  $[Y[1]$ ,  $(K*u - Y[0]) * w0**2 - 2*xi*w0*Y[1])$ 

K, xi, w0, t0, t1, y0, v0 = 3, 0.25, 20, 0, 1, 0, 0

OBJECTIF : Résoudre un système linéaire du type  $A.X = B$  où A est une matrice inversible.

Pour faire de l'algèbre linéaire avec Python, le plus simple peut être d'utiliser le module numpy. Linalg contenant les méthodes det (A) pour le calcul du déterminant de A, inv(A) pour le calcul de la matrice inverse de A et solve (A, B) pour obtenir la solution du problème linéaire  $A X = B$  (ou X est l'inconnue).

La classe array (tableaux numpy) possède beaucoup de méthodes notamment T pour obtenir la transposée d'un tableau et  $dot(B)$  pour multiplier un tableau à droite par  $B$ .

```
A = np.array([2, 1, -1], [6, -1, -2], [-6, -2, 3]])## Vérification du déterminant
print(nalg.det(A))
X = np.array([2, 3, 7]). T
## Produit matriciel de A par B
B = A.dot(X)
```

```
## Résolution par calcul
## de la matrice inverse
inv_A = nalq.inv(A)X sol 1 = inv A.dot(B)## Résolution avec solve
X sol 2 = nalg.solve(A,B)
```
# <span id="page-5-0"></span>2 Méthodes numériques sans module

# <span id="page-5-1"></span>2.1 Listes de **floats**

#### <span id="page-5-2"></span>2.1.1 Construire une liste de valeurs suivant une répartition linéaire

```
deb, fin, nbp = 10, 50, 5
L1 = [deb + i*(fin - deb)/(nbp - 1) for i in range(nbp)]
deb, fin, pas = 0.1, 1.2, 0.25
                                                  deb, fin, nbp = -1, 2, 4
```

```
v, L2 = deb, []
while v < fin :
   L2.append(v)
   v += pas
```
# L5, e = [], deb **for** i **in range**(nbp):  $L5.append(10**e)$  $e$  +=  $(fin - deb) / (nbp - 1)$

#### <span id="page-5-3"></span>2.1.2 Charger un fichier de points

Tout d'abord, il faut lire les données.

```
fich = open('donnees.csv', 'r')
data = fich.readlines()fich.close()
```
On obtient une liste des lignes du fichier donnees.csv. Reste à en extraire les valeurs.

```
donnees = []
for ligne in data:
    donnees.append(ligne[:-1].split(';'))
```
REMARQUE : les lignes se terminent par  $\n\cdot n$ , c'est pourquoi on élimine ce caractère en utilisant  $\text{L}[-1]$ .

#### <span id="page-5-4"></span>2.1.3 Écrire un fichier de points

On possède une liste donnees de listes de valeurs qu'on souhaite ouvrir dans un tableur. Pour cela, on va écrire les données dans un fichier d'extension  $.csv$ , en séparant les colonnes par des  $;..$ 

```
2.2 Résoudre f(x) = 0
```
**for** ligne **in** donnees:  $a$ \_imp =  $'$ ' **for** e **in** ligne:  $a$ \_imp += **str**(e) + ';' fich.write(a\_imp[ $:-1$ ] + '\n') fich.close()

fich = **open**('resultats.csv', 'w')

```
Objectif : résoudre un problème du type f(x) = 0.
```
#### <span id="page-5-6"></span>2.2.1 Méthodes par dichotomie

On construit la fonction dichotomie(f, q, d, eps) avec f la fonction dont on cherche un zéro, q et d respectivement les bornes gauche et droite de l'intervalle de recherche et eps la tolérance pour le critère d'arrêt.

Deux programmes avec test sur les antécédents. L'un en limitant le nombre de lignes; l'autre en limitant l'appel à la fonction  $f$  pour le cas d'une fonction au coût d'appel élevé :

```
def dichotomie(f, g, d, eps=10**-8):
    while d - q > 2*eps:
        c = (q+d) / 2if f(c) * f(q) > 0:
            q = celse:
            d = creturn (g+d) / 2
```
# <span id="page-6-0"></span>2.2.2 Méthodes de Newton

Trois programmes pour la méthode de Newton :

- la version compacte avec critère d'arrêt sur les images
- la version avec un critère d'arrêt sur les antécédents (stagnation de l'algorithme)
- la version sans calcul de la dérivée (méthode de la fausse position)

```
def newton(f, x, fp, eps=10**-8):
   x1 = x - f(x)/fp(x)while abs(x - x1) > eps:
       x = x1x1 = x - f(x)/fp(x)return x1
```
# <span id="page-6-1"></span>2.2.3 Comparaison des vitesses de convergence

```
def dichotomie(f, g, d, eps=10**-8):
   fq = f(q)while d - q > 2*eps:
       c = (g+d) / 2fc = f(c)if fc * fg > 0:
           q = cfg = fcelse:
           d = creturn (g+d) / 2
```

```
def newton(f, x, fp, eps=10**-8):
    while abs(f(x)) > eps:
        x = x - f(x)/fp(x)return x
```

```
def fausse_position(f, x0, x, eps=10**-8):
    while abs(f(x)) > eps:
        nx = x - f(x) * (x-x0) / (f(x) - f(x0))x0 = xx = nxreturn x
```
On peut considérer qu'au voisinage de la solution, il existe (K, p) ∈  $\mathbb{R}^2$  tel que  $\varepsilon_{n+1} =$  K. $\varepsilon_n^p$ , avec  $\varepsilon_n$  l'erreur entre la solution du problème et l'approximation de la solution à la énième itération :

- K = 0,5 et *p* pour la largeur ε de l'intervalle de recherche de la solution avec la méthode par dichotomie
- $p = \frac{1 + \sqrt{5}}{2}$  $\frac{2}{2} \times 1,6$  (le nombre d'Or) pour la méthode de la fausse position
- $p = 2$  (vitesse quadratique) pour la méthode de Newton. A une erreur de  $10^{-1}$ , succède une erreur de  $10^{-2}$ , .<br>puis 10<sup>-4</sup>, puis 10<sup>-8</sup>...

# <span id="page-6-2"></span>2.3 Intégrer une fonction ou une liste de valeurs

#### <span id="page-6-3"></span>2.3.1 Méthode de degré 0

Méthodes qui donnent un résultat vrai pour tout polynôme de degré 0 et pour lesquelles il existe au moins un polynôme de degré 1 pour lequel le résultat est faux.

```
Méthode des rectangles
* gauche *def rec_g(f, a, b, n):
   p = (b-a) / nx_1, s = a_1, 0
    for i in range(n):
        s += f(x)
```
 $x \neq = p$ **return** s \* p Méthode des rectangles  $\ll$  droit  $\gg$ 

```
def rec_d(f, a, b, n):
   p = (b-a) / nx, s = a+p, 0for i in range(n):
       s += f(x)x += preturn s * p
```
# <span id="page-7-0"></span>2.3.2 Méthode de degré 1

Méthodes qui donnent un résultat vrai pour tout polynôme de degré 1 et pour lesquelles il existe au moins un polynôme de degré 2 pour lequel le résultat est faux.

```
Méthode des rectangles
      point milieu 
def rec_m(f, a, b, n):
    p = (b-a) / nx, s = a+p/2, 0for i in range(n):
        s += f(x)x += preturn s * p
                                Méthode des trapèzes
                            def trapz(f, a, b, n):
                                p = (b-a) / nx_1, s = a_1, 0
                                for i in range(n):
                                    s += f(x) + f(x+p)x += preturn s * p / 2
                                                                 Méthode des trapèzes
                                                                (limite le nombre d'appels a` f)
                                                          def trapz(f, a, b, n):
                                                              p = (b-a) / ns \neq f(x)x \neq preturn s * p
```
<span id="page-7-1"></span>2.3.3 Méthode de degré 3

La méthode de Simpson donne un résultat vrai pour tout polynôme de degré 3 et il existe au moins un polynôme de degré 4 pour lequel le résultat est faux.

# <span id="page-7-2"></span>2.3.4 Les 5 méthodes en quelques lignes

Quelques lignes pour avoir les 5 méthodes sous la main :

- rectangle  $\le$  gauche  $\ge$  m = 0
- rectangle  $\textless$  droit  $\textless$  m = 1
- rectangle « point milieu »  $m = 0.5$

```
def trap_rec(f, a, b, n):
    return (rectangle(f, a, b, n, 0) + rectangle(f, a, b, n, 1)) / 2
def simp_rec(f, a, b, n):
    return (trap_rec(f, a, b, n) + 2*rectangle(f, a, b, n, 0.5) / 3
```
<span id="page-7-3"></span>2.3.5 Comparaison des vitesses de convergence

$$
\int_{a}^{b} f(x).dx \approx \frac{b-a}{n} \cdot \sum_{i=0}^{n-1} \sum_{j=0}^{m} \omega_{j} f(\lambda(i,j)) \quad \text{avec} \quad x_{i} = a+i \cdot \frac{b-a}{n} \qquad ; \quad \lambda(i,j) \in [x_{i}, x_{i+1}] \quad \text{et} \quad \sum_{j=0}^{m} \omega_{j} = 1
$$

On peut montrer, moyennant une régularité suffisante de *f* , qu'il existe K ∈ R tel que :  $E_{rr}(f, n, N) \leq \frac{K}{n^{N+1}}$  avec N le degré de la méthode. L'évolution de l'erreur des méthodes des rectangles « gauche » ou « droit » est en  $\frac{1}{\cdot}$  $\frac{1}{n}$ , quand elle est en  $\frac{1}{n^2}$  pour les méthodes des trapèzes et du point milieu (elle même deux fois plus rapide que la méthode des trapèzes) et en  $\frac{1}{4}$  $\frac{1}{n^4}$  pour la méthode de Simpson.

```
x, s = a + p, (f(a) + f(b)) / 2for i in range(n-1):
```

```
def simps(f, a, b, n):
   p = (b-a) / nx_1, s = a_1, 0
    for i in range(n):
        s += f(x) + f(x+p) + 4* f(x+p/2)x \neq yreturn s * p / 6
```

```
def rectangle(f, a, b, n, m):
   p = (b-a) / nx, s = a + p * m, 0for i in range(n):
        s += f(x)x += preturn s * p
```
# <span id="page-8-0"></span>2.3.6 Intégrer une liste de valeurs

Comme vu précédemment, plus le degré de la méthode est élevé, plus le résultat sera précis (en utilisant le même nombre de points). Lorsqu'on utilise une mesure d'une grandeur et que l'on souhaite l'intégrer, il est n'est pas possible d'avoir recours au point milieu.

On utilise donc ici une méthode des trapèzes pour l'intégration numérique d'une liste de valeurs :

```
def primitive(Y, X, v0):
    V = [v0]for i in range(len(Y)-1):
        V.append((Y[i] + Y[i+1]) * (X[i+1] - X[i]) / 2 + V[-1])return V
```
# <span id="page-8-1"></span>2.4 Résolution d'un problème de Cauchy

Dans une premier temps, on considère un problème de Cauchy de dimension 1 et F, la fonction associée au problème.

<span id="page-8-2"></span>2.4.1 Méthode d'Euler explicite

Méthode très facile à programmer mais diverge pour des pas trop grands. Elle s'apparente à la méthode des rectangles « gauche ».

<span id="page-8-3"></span>2.4.2 Méthode d'Euler implicite

```
def euler_explicite(F, y0, T):
   Y = [y0]for i in range(len(T)-1):
        Y.append(Y[i] + (T[i+1]-T[i]) * F(Y[i], T[i])return Y
```
Ressemble à la méthode d'Euler explicite mais s'apparente à la méthode des rectangles « droit ». Son côté implicite oblige, dans le cas général, à utiliser une méthode de résolution d'un problème de type  $f(x) = 0$ . Ici, on triche en appelant scipy.optimize.newton pour ne pas avoir à donner la dérivée de  $F(Y, t)$  par rapport à Y.

```
def euler_implicite(F, y0, T):
    Y = [y0]for i in range(len(T)-1):
        yip1 = sciop.newton(\text{lambda } x: Y[i] + (T[i+1]-T[i]) * F(x, T[i+1]) - x, Y[-1])Y.append(yip1)
    return Y
```
# <span id="page-8-4"></span>2.4.3 Méthode de Heun

C'est une méthode qui ressemble à du trapèze explicite. Pour éviter d'utiliser la valeur « à droite » (que l'on cherche ...), l'idée est de l'estimer à partir de la méthode d'Euler explicite.

La vitesse de convergence de cette méthode est très bonne.

```
2.4.4 Méthode RK4
```

```
def heun(F, y0, T):
    Y = [y0]for i in range (\text{len}(T)-1):
        k1 = F(Y[i], T[i])k2 = F(Y[i] + (T[i+1]-T[i]) * k1, T[i+1])Y.append(Y[i] + (T[i+1]-T[i]) * (k1+k2)/2)return Y
```
Si la méthode de Heun est la méthode RK2, la méthode RK4 donne des résultats très proches de ceux obtenus avec odeint. Elle s'apparente à la méthode de Simpson.

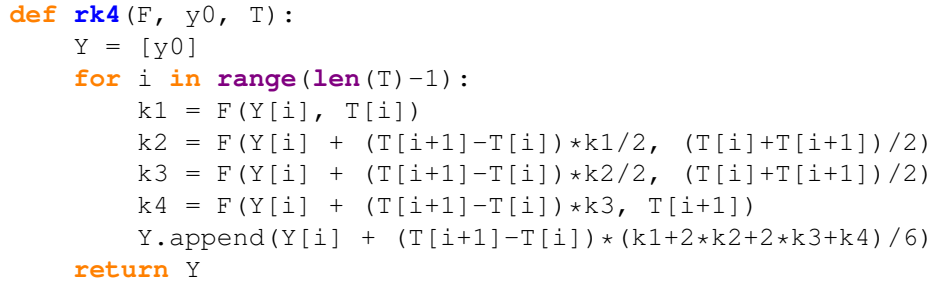

<span id="page-9-0"></span>2.4.5 Méthode d'Euler en dimension N

```
La méthode d'Euler explicite en
dimension N s'énonce bien même
en n'utilisant que des listes. Il faut
simplement penser à boucler sur la
dimension du vecteur d'état.
```
En utilisant des tableaux numpy, la structure aurait été très proche de celle en dimension 1.

<span id="page-9-1"></span>2.4.6 Méthode de Heun en dimension N

En dimension N, la méthode de Heun s'avère un peu technique mais donne des résultats très satisfaisants.

**return** Y

**def eul\_exp\_N**(F, Y0, T):  $N = len(Y0)$  $Y = [Y0]$ 

 $nY = [$ 

Y.append(nY)

**for**  $i$  **in range**( $l$ **en**( $T$ )-1):

**for** j **in range**(N):

nY.append(y)

 $y = Y[i][i] + (T[i+1]-T[i]) *F(Y[i], T[i])[i]$ 

```
def heun_N(F, Y0, T):
    N = len(Y0)Y = [Y0]for i in range(len(T)-1):
        ## Estimation de Y[i+1] par Euler Explicite nY_exp
        nY_{exp} = []for j in range(N):
            y = Y[i][j] + (T[i+1]-T[i]) * F(Y[i], T[i])[j]nY_exp.append(y)
        ## Récurrence de Heun
        nY = []for j in range(N):
            F_H = \left( F(Y[i], T[i])[j] + F(nY_{exp}, T[i+1])[j] \right) / 2y = Y[i][j] + (T[i+1]-T[i]) * F_Heun_jnY.append(y)
        Y.append(nY)
    return Y
```
# <span id="page-9-2"></span>2.4.7 Méthode Runge-Kutta 4 en dimension N

En dimension N, RK-4 devient vraiment n'importe quoi a programmer uniquement avec des listes. Les tableaux ` numpy permettraient de reduire drastiquement la taille du code. ´

```
def rk4_N(F, Y0, T):
   N = len(Y0)Y = [Y0]
```

```
for i in range (\text{len}(T)-1):
    ## Calcul de K1 = F(Y[i], T[i])## pente à gauche type Euler explicite
    K1 = []## et lère estimation de la valeur au milieu
    y_{min1} = []for j in range(N):
        K1.append(F(Y[i], T[i])[j])y_mil_1.append(Y[i][j]+(T[i+1]-T[i])/2*K1[-1])
    ## Calcul de K2 = F(Y[i] + h/2*F(Y[i], T[i]), (T[i]+T[i+1])/2)## lère estimation de la pente au milieu
    K2 = []
    ## et 2ème estimation de la valeur au milieu
    y_{min2} = []for j in range(N):
        K2.append(F(y\_mil_1, (T[i]+T[i+1])/2)[j])y_mil_2.append(Y[i][j]+(T[i+1]-T[i])/2*K2[-1])
    ## Calcul de K3 = F(Y[i] + h/2*K2, (T[i]+T[i+1])/2)## 2ème estimation de la pente au milieu
    K3 = [ ]## et lère estimation de la valeur à droite
    y_droite = []
    for j in range(N):
        K3.append(F(y/ml 2, (T[i]+T[i+1])/2)[j])
        y droite.append(Y[i][j]+(T[i+1]-T[i])*K3[-1])
    ## Calcul de K4 = F(Y[i] + h * K3, T[i+1])## estimation explicite de la pente à droite
    K4 = [ ]for j in range(N):
        K4.append(F(y_droite, T[i+1])[j])
    ## Détermination de Y[i+1] de façon explicite
    ## avec pondération type Simpson des pentes gauche, milieu, droite
    nY = []for j in range(N):
        p_{rk4} = (K1[i] + 2*K2[j] + 2*K3[j] + K4[j]) / 6nY.append(Y[i][j] + (T[i+1]-T[i]) * p_r k4_j)Y.append(nY)
return Y
```
<span id="page-10-0"></span>2.4.8 Comparaison des méthodes

Voir figures en première page.

# <span id="page-10-1"></span>2.5 Résoudre un système système de Cramer

Difficile d'égaler la puissance de numpy. Néanmoins, sans module, on peut faire des choses.

# <span id="page-11-0"></span>2.5.1 Produit matriciel

Avec A et B deux matrices représentées par des listes de listes, prodmat(A, B) permet d'obtenir la liste de listes issue du produit matriciel A.B.

```
def prodmat(A, B):
    ## dimension de A et B
    n1_A, nc_A = len(A), len(A[0])nl_B, nc_B = len(B), len(B[0])
    ## vérification de la compatibilité
    ## entre A et B pour le produit A.B
    assert(nc A == n1 B)
    P = [] ## résultat du produit A.B
    for i in range(nl_A):
        P.append([]) ## nouvelle ligne
        for \mathbf{i} in range(nc B):
            ## nouvel élément
            ## somme des A[i,k], B[k,j]s = 0for k in range(nc_A):
                s + = A[i][k] *B[k][j]P[i].append(s)
    return P
```
#### <span id="page-11-1"></span>2.5.2 Opérations élémentaires sur les lignes d'une matrice (liste de listes)

permute( $A$ , i, j) permute les lignes i et j de la matrice A.

## dimensions de M et verif matrice carrée nl, nc = **len**(M\_originale), **len**(M\_originale[0])

## On recopie M et on créé la matrice identité

M[i].append(M\_originale[i][j])

## Recherche du plus gros coeff sous la diagonale  $i_{max} = j + ind_{max}([M[k][j])$  **for** k **in range** $(j, nl)]$ 

# <span id="page-11-2"></span>2.5.3 Calcul de l'inverse d'une matrice

**def inv\_mat**(M\_originale):

 $\text{assert}(n1 == nc)$ 

**for** i **in range**(nl): M.append([]) I.append([])

 $I[i][i] = 1.$ ## Triangularisation **for** j **in range**(nc-1):

**for** j **in range**(nc):

I[i].append(0.)

M,  $I = []$ ,  $[]$ 

permute( $M$ ,  $\vdots$ , i max) permute(I, j, i\_max)

## vérif matrice inversible

```
def permute(A, i, j):
   nc = len(A[0])for k in range(nc):
       m = A[i][k]
       A[i][k] = A[j][k]A[j][k] = mem
```
multiplie(A, i, x) multiplie la ligne i de la matrice A par x.

```
def multiplie(A, i, x):
    nc = len(A[0])for k in range(nc):
        A[i][k] \star = x
```
ajout (A, i, j, x) ajoute la ligne i multipliée par  $x$  à la ligne  $\overline{y}$  de la matrice A.

```
def ajout(A, i, j, x):
   nc = len(A[0])
    for k in range(nc):
        A[j][k] += x*A[i][k]
```
ind  $max(L)$  renvoie l'indice de l'élément de L ayant la plus grande valeur absolue.

```
def ind_max(L):
    i_max, v_max = 0, abs(L[0])
    for i in range(1, len(L)):
        if v_max < abs(L[i]):
            i max, v max = i, abs(L[i])
    return i_max
```

```
assert (M[j][j] !=0)
    for i in range(j+1, nl):
        ## Calcul du pivot
        pivot = - M[i][j]/M[j][j]## on met des zéros sous la diagonale
        ajout (M, j, i, pivot)ajout (I, j, i, pivot)## Diagonalisation
for j in range(nl-1, 0, -1):
    for i in range(j):
        ## Calcul du pivot
        pivot = - M[i][j]/M[j][j]## on met des zéros au dessus de la diagonale
        ajout(M, j, i, pivot)
        ajout(I, j, i, pivot)
## Normalisation
for i in range(nl):
    multiplie(I, i, 1/M[i][i])
return I
```
<span id="page-12-0"></span>2.5.4 Résolution d'un problème de type  $A.X = B$ 

```
def resout(A_original, B_original):
    ## dimensions de A et verif matrice carrée
   nl, nc = len(A_original), len(A_original[0])
    \text{assert}(n1 == nc)## dimensions de B et vérif compatibilité
    nl_B = len(B_original)
    B = [] ## On le copie pour avoir une liste de liste
    \text{assert}(n1 == n1 B)if type(B_original[0]) == list:
        print('c est une liste')
        for i in range(nl):
            B.append([B_original[i][0]])
    else:
        for i in range(nl):
            B.append([B_original[i]])
    ## On recopie A
   M = [ ]for i in range(nl):
        M.append([])
        for j in range(nc):
            M[i].append(A original[i][j])
    ## Triangularisation
    for j in range(nc-1):
        ## Recherche du plus gros coeff sous la diagonale
        i_max = j + ind_max([M[k][j] for k in range(j, nl)])
        permute(M, j, i_max)
        permute(B, j, i_max)
        ## vérif matrice inversible
        assert (M[j][j] !=0)
        for i in range(j+1, nl):
            ## Calcul du pivot
            pivot = - M[i][j]/M[j][j]## on met des zéros sous la diagonale
            ajout(M, j, i, pivot)
            ajout(B, j, i, pivot)
```

```
## On place des 1 sur la diagonale
for i in range(nl):
   div = 1/M[i][i]multiplie(M, i, div)
   multiplie(B, i, div)
## Remontée
sol = []for i in range(nl-1, -1, -1):
   x = B[i][0]for j in range(i+1, nl):
       x = M[i][j] * sol[nl-1 - j]sol.append(x)
sol.reverse()
return sol
```
#### <span id="page-13-0"></span>2.5.5 Calcul du determinant ´

```
def determinant(M_originale):
    ## dimensions de M et verif matrice carrée
   nl, nc = len(M_originale), len(M_originale[0])
   \texttt{assert}(n1 == nc)## On recopie M
   M = \lceilfor i in range(nl):
       M.append([])
        for j in range(nc):
            M[i].append(M_originale[i][j])
    ## Triangularisation
    for j in range(nc-1):
        ## Recherche du plus gros coeff sous la diagonale
        i_max = j + ind_max([M[k][j] for k in range(j, nl)])permute(M, j, i_max)
        ## Test matrice inversible
        if M[j][j] = 0:
            return 0
        for i in range(j+1, nl):
            ## Calcul du pivot
            pivot = - M[i][j]/M[j][j]## on met des zéros sous la diagonale
            ajout(M, j, i, pivot)
    valeur = 1
    for i in range(nl):
        valueur \neq M[i][i]return valeur
```